```
 **** Basic Probability ****
Events A,B subset Omega
  A : 0mega \rightarrow [0,1]Conditional Probability
 P(A \mid B) = P(A \cap B) / P(B)P(A \cap B) = P(A \mid B) P(B)Total Probability
  Partition Omega = B_1 cup B_2 cup .. cup B_nB_i cap B_j = empty i != j
  P(A) = P(A | B_1)P(B_1) + P(A | B_2)P(B_2) + ... + P(A | B_n)P(B_n)Independence: A,B independent iff
  P(A | B) = P(A)P(B | A) = P(B)P(A \cap B) = P(A) \times P(B)Bayes Rule:
  P(B | A) = P(A | B) * P(B) / P(A) explain "model"=B best using "data"=A
*** Useful tools
samples space diagrams
 [ ][A] ] = Omega
Tree Diagram:
 C = {H, T} flip coin,
 D = \{L, G\} roll die: L \le 2, G \ge 2.
    COIN DIE Probability 
               (1/3) / [L] P(H cap L) = (1/2)*(1/3) = 1/6(1/2) / [H](2/3) \ [G] P(H cap G) = (1/2)*(2/3) = 1/3* 
               (1/3) / [L] P(T cap L) = (1/2)*(1/3) = 1/6(1/2) \setminus [T](2/3) \ [G] P(T cap G) = (1/2)*(2/3) = 1/3 conditional total probability = 1
```

```
 **** Random Variables ****
Random Variable X
   function X : Omega -> R
Omega 
   discrete (rolls of dice, flip of coin)
   e.g. P(X = heads) continuous (rain fall, time at store)
   e.g. P(Rain < 1 inch)probability density function (pdf)
  p(a) = P(X = a)cumulative density function (cdf)
  F(a) = P(X \le a)f(x) is pdf
P(a \le X \le b) = int_{X \le a} \rightarrow f(x) dx
Expectation X, pdf = f(x) ( discrete = P(X = x))
  E[g(X)] = sum[i=1] g(a_i) f(a_i)= int_x g(x) f(x) dx
Variance X
  Var[X] = E[(X-E[X])^2] = E[X^2] - E[X]^2linearity
  E[aX + bY + c] = a * E[X] + b * E[Y] + cVar[aX+b] = a^2 + Var[X]Var[X+Y] = Var[X] + Var[Y] + 2*Cov(X,Y)
```
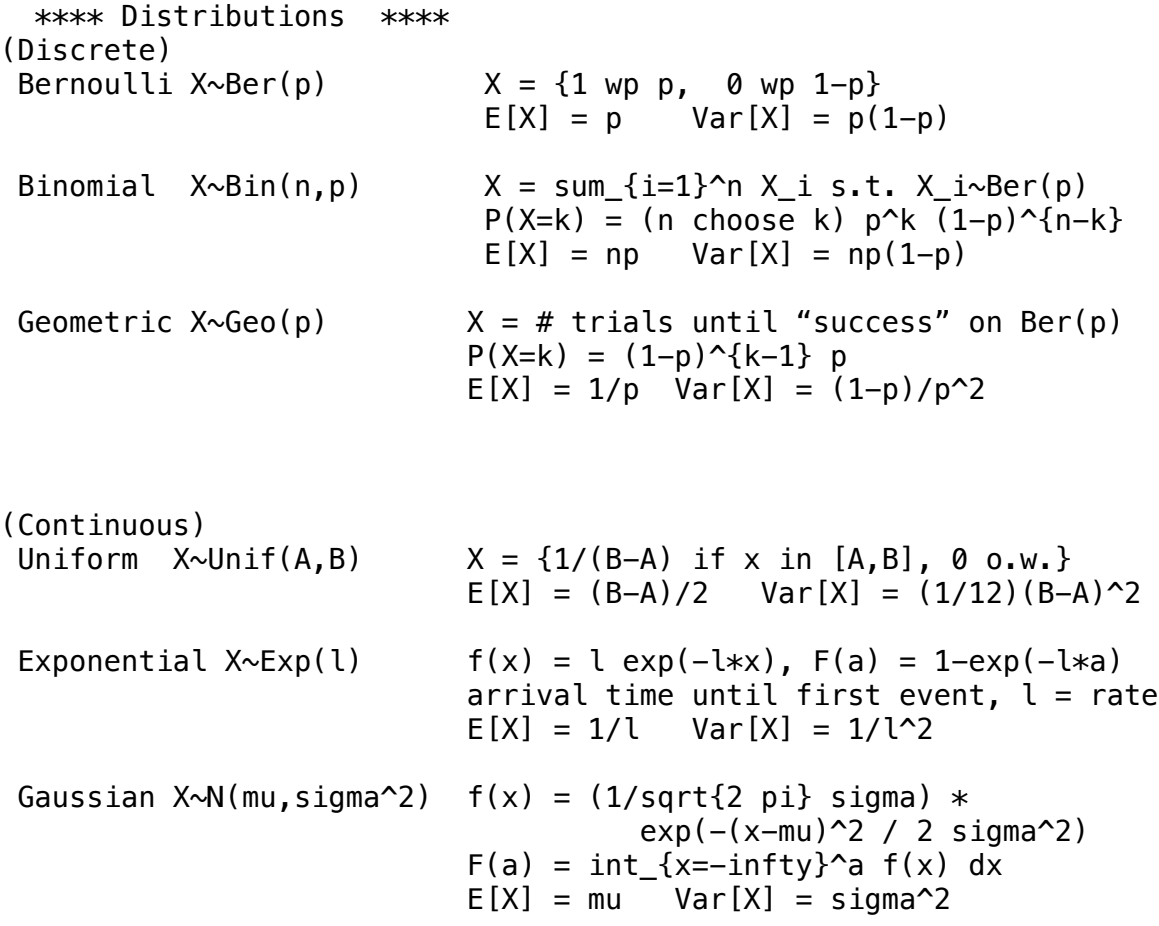

 \*\*\*\* Joint Probability \*\*\*\*  $P(X=a, Y=b) = P({X=a} \cup cup {Y=b})$  $p_{X,Y}(a,b) \ge 0$ sum\_i sum\_j  $p_{\rm s}(X,Y)(a_{\rm j},b_{\rm j}) = 1$  A 0 1 ------------ 0 | 0.3 | 0.2 | 0.5 TABLE B ------------ 1 | 0.1 | 0.4 | 0.5 ----------- 0.4 0.6  $P(A=1, B=0) = 0.2$  $P(A=0) = 0.4 = P(A=0, B=1) + P(A=0, B=0)$  <- marginal  $P(A=1 | B=1) = 0.8 = P(B=1, A=1) / P(B=1)$  <- conditional Independence:  $p_{X,Y}(a,b) = p_{X}(a)*p_{Y}(b)$  \*\*for all\*\* a,b \*\*\*\* Continuous Joint Probability \*\*\*\* joint pdf f(x,y) for RV X,Y  $P(a \le X \le b, \quad c \le Y \le d) = int_{x=a}^b$  int  ${y=c}^d$  of  $(x,y)$  dy dx  $f(x,y) \geq 0$ int  $x$  int  $y$   $f(x,y)$  dx dy = 1 Marginal: f  $X(x) = int \{y=-infty\}$ 'infty f(x,y) dy  $f_Y(y) = int_{x=-infty}$  f  $Y(y)$  dx Conditional:  $f(x | Y = y) = f(x,y)/f(Y(y))$  (or 0 if f  $Y(y) = 0$ ) Independence:  $f(x,y) = f_X(x)*f_Y(y)$ Expectation  $E[g(X, Y)] = sum_i sum_j g(a_i, b_i) P(X=a_i, Y=b_j)$ int\_x int\_y  $g(x,y)$  f(x,y) dx dy  $E[X \mid Y=y]$  .. let  $g(X) = {X \mid Y=y} = f(x \mid Y=y)$ Covariance  $Cov(X, Y) = E[(X-E[X])*(Y-E[Y])] = E[XY] - E[X]*E[Y]$  $Cov(X,X) = Var[X]$  $X, Y$  independent  $\rightarrow$  Cov(X,Y) = 0  $Cov(X, Y)$  -/not/->  $X, Y$  independent (maybe, maybe not)  $Cov(X, Y) > 0 == X$  increases, Y also increases  $Cov(X, Y) < 0 == X$  increases, Y decreases correlation rho $(X, Y)$  in  $[-1, 1]$  $= Cov(X,Y)$  / sqrt(Var(X) $*Var(Y)$ )

```
 **** Estimation ****
Goal: estimate parameter of distribution
   mu or sigma in N(mu,sigma)
   p in Ber(p)
   p or n in Bin(n,p)
   l in Exp(l)
X_1, X_2, ..., X_n \sim D(\text{theta}) (iid)
    theta is generic parameter
    iid: independent identically distributed
   x = (X_1, X_2, \ldots, X_n) <- for R commands
  hat{the<b>ta</b>} = T(X_1, X_2, ..., X_n) estimator
    T(..) is an algorithm on data
Bias
 bias(hat{theta}) = E[hat{theta}]] - theta
unbiased == (bias = 0) or (E[hat{theta}] = thesample mean
bar{X_n} = (1/n) sum \{i=1\}^n X i
E[bar{X_n}] = E[X_i] = mu <- mean of distribution mean(x) <- in R
mean(x)sample variance
S_n^2 = (1/(n-1)) sum \{i=1\}^n (X_i - \text{bar}{X_n})^2E[S_n^2] = Var[X_i] = signa^2sd(x) \leftarrow in R
```

```
 **** Confidence Intervals ****
  100(1-alpha)% confidence interval
 P(L < theta < R) = 1-alpha
   L,R is based on data, theta is unknown
Z = (bar{X_n} - mu) / (sigma/sqrt{n})if X i ~ N(mu,sigma^2)
  then Z \sim N(0, 1)Delta_alpha = z_{\text{alpha}/2} sigma / sqrt{n}
  L = bar{X_n} - Det{a_1}R = bar{X_n} + Det = alphaz_{\text{a}} alpha/2} = qnorm(1-alpha/2) \leq in R
    P(-z_{\text{alpha}}/2) < Z < z_{\text{alpha}}/2) = 1-alpha
X_i \sim \text{Ber}(p)Delta_alpha <= z_{\text{a}+1} / sqrt{p(1-p)} / sqrt{n}
   gives upper bound p(1-p) \leq 1/4 on sigma
If sigma unknown -> use t-distribution
  T = (bar{X_n} - mu) / (S_n / sqrt{n})T \sim t-dist(df=n-1)
  t_{\text{a}1} alpha/2} = qt(1-alpha/2, df=n-1) <- in R
  P(-t_{\text{alpha}}/2) < T < t_{\text{alpha}}/2) = 1-\alphaDelta_alpha = t_{\text{ale}} alpha/2} S_n / sqrt{n}
  L = bar{X n} - Deta alpha
  R = bar{X_n} + Det = alpha
```

```
 **** Hypothesis Testing ****
Null Hypothesis : H\emptyset |guess where data (X_1, X_2, ...) comes from
Alterantive Hypothesis : H_1 guess of how H_0 is broken
   e.g. H_0: mu = 10 , H_1: mu > 10
convert to t-distribution
 T = (bar{X} n) - mu)/(S n/sqrt{n}) t <— realization of actual data
critical value at alpha
H1: mu > 0t_alpha = qt(1-alpha, df=n-1) <- in R
 P(T < t_alpha) = 1-\alphalpha
H1: mu < 0
 t_alpha = qt(alpha, df=n-1)
 P(T < t_alpha) = alpha \leq in R
(not based on data, but then compare t (from data) vs. t_alpha)
p-value 
H1: mu > 0
 p = 1-pt(t, df = n-1)P(T < t) = 1-pH1: mu < 0
 p = pt(t, df = n-1)P(T < t) = p
```
(based on data, but then compare versus some alpha threshold probability)